## $31723710111112023$

## इंटर कॉलेज फुटबॉल में जीता स्वर्ण

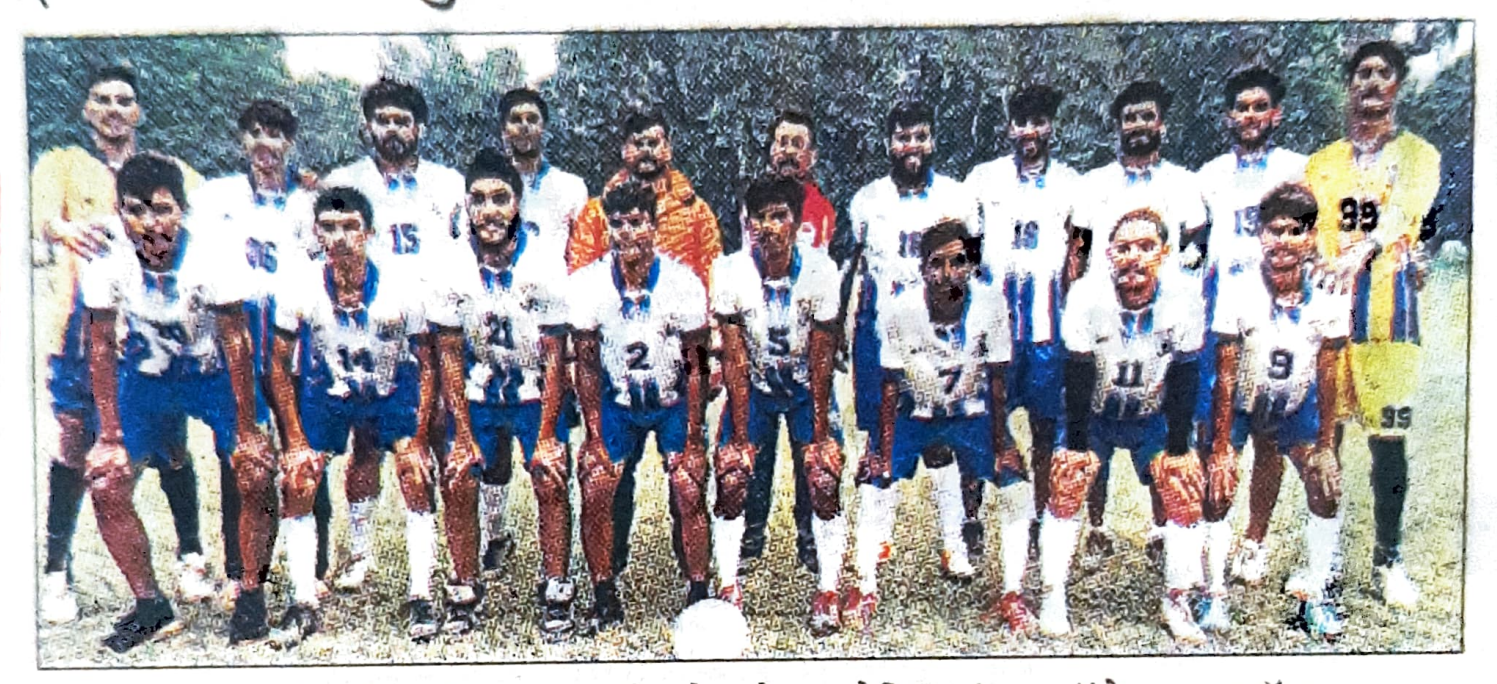

अंबाला। कुरुक्षेत्र विश्वविद्यालय की ओर से आयोजित इंटर कॉलेज फुटबॉल चैंपियनशिप पुरुष वर्ग में जीएमएन कॉलेज चैंपियन रहा। जीएमएन कॉलेज के खिलाड़ियों ने स्वर्ण पदक जीता। प्रतियोगिता 4 से 10 नवंबर तक खेली गई। जिसमें जीएमएन कॉलेज ने नोक आउट मैच के अंदर पानीपत को 3-0 से हराया। राजकीय कॉलेज इसुराणा को 2-0 और राजकीय कॉलेज पंचकूला को 5-0 से हराया। गुरुनानक खालसा कॉलेज यमुनानगर 1-1 के साथ बराबर खेलते हुए जीएमएन ने फुटबॉल की इंटर कॉलेज में प्रथम स्थान प्राप्त किया। प्राचार्य डॉ. रोहित दत्त ने विजेता खिलाड़ियों को बधाई दी। शारीरिक शिक्षा विभाग के विभागाध्यक्ष प्रो. बजेश, प्रो. रुपाली ने खिलाड़ियों की सफलता पर बधाई दी। संबाद